## Package 'symengine'

February 25, 2024

Title Interface to the 'SymEngine' Library

Version 0.2.6

Description Provides an R interface to 'SymEngine' <<https://github.com/symengine/>>, a standalone 'C++' library for fast symbolic manipulation. The package has functionalities for symbolic computation like calculating exact mathematical expressions, solving systems of linear equations and code generation.

**Depends**  $R$  ( $>= 4.2$ )

Imports methods, Rcpp

**Suggests** crayon, pracma, odeintr, test that  $(>= 2.1.0)$ , knitr, rmarkdown

LinkingTo Rcpp

SystemRequirements GNU make, cmake, gmp, mpfr

SystemRequirementsNote gmp (deb package: libgmp-dev, rpm package: gmp-devel), mpfr (deb package: libmpfr-dev, rpm package: mpfr-devel)

Encoding UTF-8

URL <https://github.com/symengine/symengine.R>

BugReports <https://github.com/symengine/symengine.R/issues>

Additional\_repositories <https://Marlin-Na.github.io/drat>

License GPL  $(>= 2)$ 

Copyright The R package bundles the 'SymEngine' library source and its subcomponents under 'src/upstream' directory. See file COPYRIGHTS for retained copyright notices as a relicensing and redistribution requirement.

#### RoxygenNote 7.2.3

Collate 'RcppExports.R' 'basic-getinfo.R' 'classes.R' 'basic.R' 'codegen.R' 'double\_visitor.R' 'dxdt.R' 'function\_symbol.R' 'knitr.R' 'lambdify.R' 'language\_conversion.R' 'matrix.R' 'misc.R' 'ops.R' 'solve.R' 'summary.R' 'symbolic\_array.R' 'symengine.R' 'symengine\_info.R' 'utils-subset.R' 'vector.R' 'zzz.R'

## VignetteBuilder knitr

NeedsCompilation yes

Author Jialin Ma [cre, aut], Isuru Fernando [aut], Xin Chen [aut]

Maintainer Jialin Ma <marlin@inventati.org>

Repository CRAN

Date/Publication 2024-02-25 13:50:02 UTC

## R topics documented:

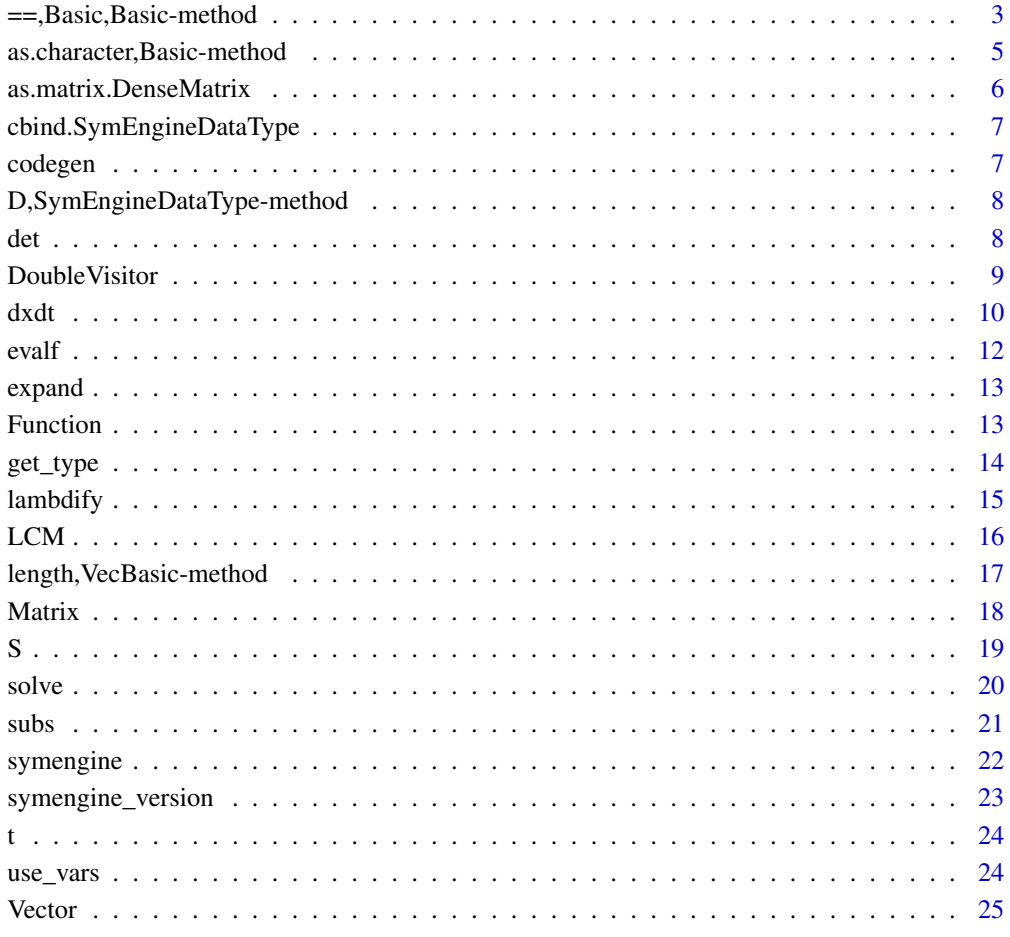

#### **Index** [27](#page-26-0)

<span id="page-2-0"></span>==,Basic,Basic-method *Bindings for Operators and Math Functions*

#### Description

These are S4 methods defined for Basic, VecBasic and DenseMatrix.

#### Usage

```
## S4 method for signature 'Basic,Basic'
e1 == e2## S4 method for signature 'Basic,Basic'
e1 != e2## S4 method for signature 'SymEngineDataType,SymEngineDataType'
Arith(e1, e2)
## S4 method for signature 'SymEngineDataType,vector'
Arith(e1, e2)
## S4 method for signature 'vector,SymEngineDataType'
Arith(e1, e2)
## S4 method for signature 'SymEngineDataType,missing'
e1 - e2## S4 method for signature 'SymEngineDataType,missing'
e1 + e2
## S4 method for signature 'DenseMatrix, DenseMatrix'
x %*% y
## S4 method for signature 'VecBasic, VecBasic'
x %*% y
## S4 method for signature 'DenseMatrix, VecBasic'
x %*% y
## S4 method for signature 'DenseMatrix, vector'
x %*% y
## S4 method for signature 'VecBasic,DenseMatrix'
x %*% y
## S4 method for signature 'vector,DenseMatrix'
x %*% y
```

```
## S4 method for signature 'SymEngineDataType'
Math(x)
## S4 method for signature 'SymEngineDataType'
sinpi(x)
## S4 method for signature 'SymEngineDataType'
cospi(x)
## S4 method for signature 'SymEngineDataType'
tanpi(x)
## S4 method for signature 'SymEngineDataType'
log(x, base)
## S4 method for signature 'SymEngineDataType'
log2(x)## S4 method for signature 'SymEngineDataType'
log10(x)
## S4 method for signature 'SymEngineDataType'
log1p(x)## S4 method for signature 'SymEngineDataType'
expm1(x)## S4 method for signature 'SymEngineDataType'
sum(x, ..., na.rm = FALSE)## S4 method for signature 'SymEngineDataType'
```
## Arguments

e1, e2, x, y, base, ... Objects. na.rm Ignored

 $prod(x, ..., na.rm = FALSE)$ 

#### Value

== and != will return a logical vector. Other functions will return a Basic, VecBasic or DenseMatrix.

<span id="page-4-0"></span>as.character,Basic-method

*Some Conversion Methods*

#### Description

Miscellaneous S4 methods defined for converting a Basic or VecBasic object to R number/string/language object.

#### Usage

```
## S4 method for signature 'Basic'
as.character(x)
## S4 method for signature 'Basic'
as.numeric(x)
## S4 method for signature 'Basic'
as.integer(x)
## S4 method for signature 'VecBasic'
as.character(x)
## S4 method for signature 'VecBasic'
as.numeric(x)
## S4 method for signature 'VecBasic'
as.integer(x)
as.language(x)
## S4 method for signature 'Basic'
as.language(x)
```
#### Arguments

x The object to be converted.

#### Value

Same as default methods of these generics. as.language() may return symbol, integer, double or call.

<span id="page-5-0"></span>as.matrix.DenseMatrix *Methods Related to DenseMatrix*

#### Description

These are miscellaneous S3/S4 methods defined for DenseMatrix class.

#### Usage

```
## S3 method for class 'DenseMatrix'
as.matrix(x, \ldots)## S4 method for signature 'DenseMatrix'
dim(x)
## S4 replacement method for signature 'DenseMatrix'
dim(x) <- value
## S4 replacement method for signature 'VecBasic'
dim(x) <- value
## S4 replacement method for signature 'Basic'
dim(x) <- value
## S4 replacement method for signature 'DenseMatrix'
dimnames(x) <- value
## S4 method for signature 'DenseMatrix'
dimnames(x)
## S4 method for signature 'DenseMatrix'
length(x)
## S4 method for signature 'DenseMatrix,ANY'
x[[i, j, ...]]
## S4 replacement method for signature 'DenseMatrix'
x[[i, j, ...]] <- value
## S4 method for signature 'DenseMatrix'
x[i, j, ..., drop = TRUE]## S4 replacement method for signature 'DenseMatrix'
x[i, j, ...] <- value
```
#### Arguments

x A DenseMatrix object.

#### <span id="page-6-0"></span>cbind.SymEngineDataType 7

i, j, value, ..., drop

Arguments for subsetting, assignment or replacing.

#### Value

Same or similar with the generics of these methods.

cbind.SymEngineDataType

*Joining DenseMatrix*

#### Description

S3 methods of cbind and rbind defined for DenseMatrix and VecBasic.

#### Usage

## S3 method for class 'SymEngineDataType' cbind(..., deparse.level)

## S3 method for class 'SymEngineDataType' rbind(..., deparse.level)

#### Arguments

... DenseMatrix, VecBasic or R objects. deparse.level Not used.

#### Value

DenseMatrix S4 object.

codegen *Code Generation*

#### Description

Generate C/MathML/LaTeX/JavaScript code string from a Basic or VecBasic object.

#### Usage

codegen(x, type = c("ccode", "mathml", "latex", "jscode"))

#### Arguments

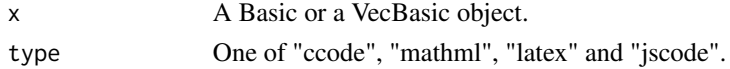

### <span id="page-7-0"></span>Value

A character vector.

```
D,SymEngineDataType-method
```
*Derivatives of a Symbolic Expression*

#### Description

S4 method of D defined for Basic. It returns the derivative of expr with regards to name. name may be missing if there is only one symbol in expr.

#### Usage

## S4 method for signature 'SymEngineDataType' D(expr, name)

#### Arguments

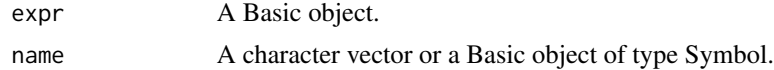

#### Value

Same type as expr argument.

#### Examples

```
expr \leftarrow S(\sim exp(x))D(exp) == exprexpr < S ( x^2 + 2*x + 1)D(expr)
```
det *Calculate the Determinant of DenseMatrix*

#### Description

S4 method of det defined for DenseMatrix.

#### Usage

 $det(x, \ldots)$ 

## S4 method for signature 'DenseMatrix'  $det(x, \ldots)$ 

#### <span id="page-8-0"></span>DoubleVisitor 9

#### Arguments

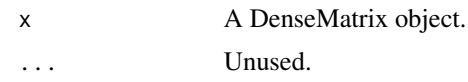

#### Value

A Basic object.

#### Examples

```
mat <- Matrix(LETTERS[1:9], 3)
det(mat)
```
<span id="page-8-1"></span>DoubleVisitor *Double Visitor*

#### Description

Construct DoubleVisitor object from Basic or VecBasic and use it to numerically evaluate symbolic expressions.

#### Usage

```
DoubleVisitor(
 exprs,
 args,
 perform_cse = TRUE,
 llvm_opt_level = if (symengine_have_component("llvm")) 3L else -1L
)
```
visitor\_call(visitor, input, do\_transpose = FALSE)

#### Arguments

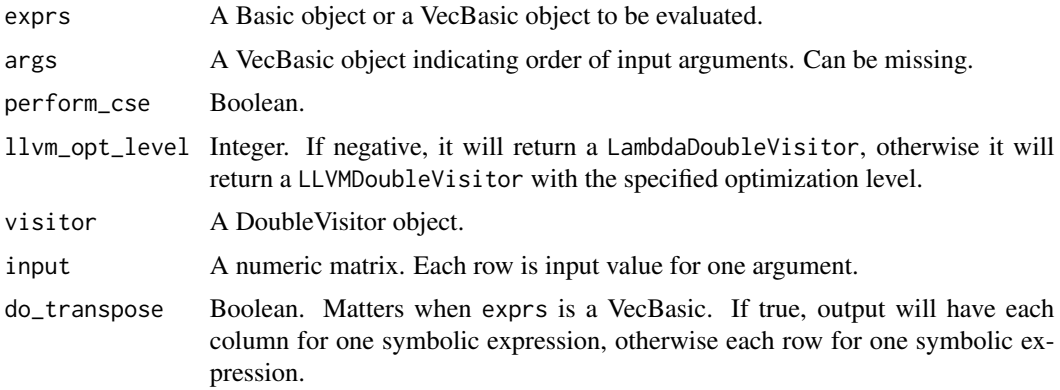

#### <span id="page-9-0"></span>Details

DoubleVisitor constructs the visitor and visitor itself is callable. visitor\_call is the low level function to call the visitor with input.

#### Value

DoubleVisitor returns a callable LambdaDoubleVisitor or LLVMDoubleVisitor. visitor\_call returns a numeric vector or matrix.

#### See Also

[lambdify](#page-14-1).

#### Examples

```
a \leftarrow S("a")b <- S("b")
c \le - S("c")vec \leq c(log(a), log(a)/log(b) + c)
func <- DoubleVisitor(vec, args = c(a, b, c))
args(func)
## Use closure
func(a = 1:10, b = 10:1, c = 1.43)
## Use visitor_call
input \le- rbind(a = 1:10, b = 10:1, c = 1.43)
visitor_call(func, input, do_transpose = TRUE)
```
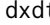

t **Solve System of Ordinary Differential Equations** 

#### Description

This is a wrapper of the odeintr R package using symengine objects to specify the ODE system and C code generation functionality from symengine to generate the C++ source. The dxdt function and defined == S4 method allow one to intuitively specify the ODE system with symengine objects. The ODESystem will generate C++ source and compile on the fly with Rcpp. Then predict can be used to get results.

#### Usage

```
dxdt(x)
## S4 method for signature 'DxdtOdeConstructor,ANY'
e1 == e2ODESystem(
```

```
odesys,
  ...,
 method = "rk5_i",
 atol = 1e-06,
 rtol = 1e-06,
 compile = TRUE
)
## S4 method for signature 'ODESystem'
predict(object, init, duration, step_size = 1, start = 0)
```
#### Arguments

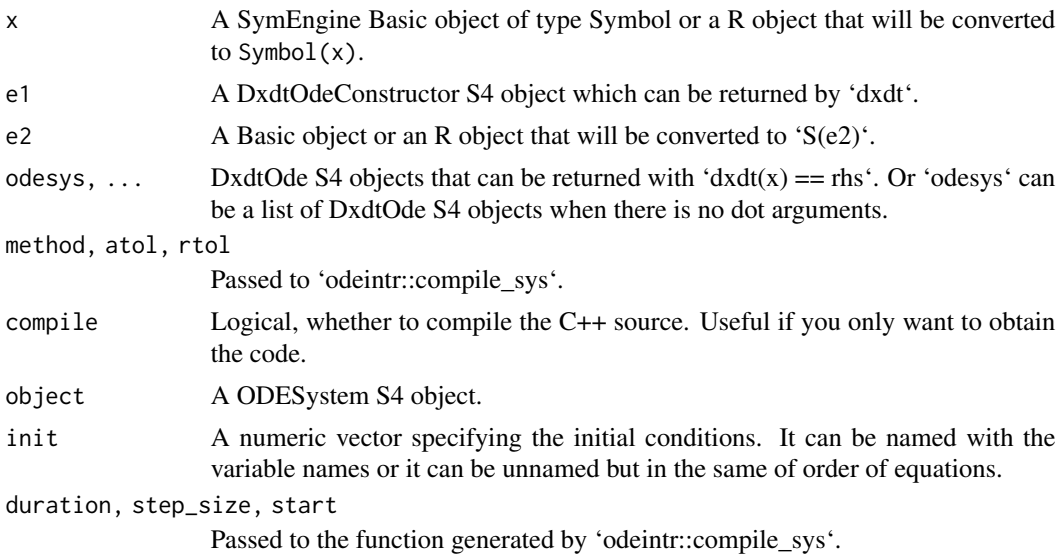

#### Value

dxdt returns a DxdtOdeConstructor S4 object.

S4 method of '==' for "DxdtOdeConstructor" returns a DxdtOde S4 object.

'ODESystem' returns a ODESystem S4 object.

'predict' returns a dataframe.

#### Examples

```
# A differential equation specified with dxdt and ==
x \leq - Symbol("x")
eq \leftarrow dxdt(x) == 1/exp(x)print(eq)
## Not run:
## Lorenz system
use_vars(x, y, z)
sigma <-10rho <- 28
```

```
beta <-8/3lorenz_sys <- ODESystem(
   dxdt(x) == sigma * (y - x),dxdt(y) = (rho - z) * x - y,dxdt(z) == - beta * z + x * y)
res <- predict(
   lorenz_sys, init = c(x = 1, y = 1, z = 1), duration = 100, step_size = 0.001
\lambdaplot(res[, c(2, 4)], type = 'l', col = "steelblue", main = "Lorenz Attractor")
## End(Not run)
```
#### evalf *Evaluating a SymEngine Object*

#### Description

This function will evaluate a SymEngine object to its "numerical" form with given precision. User may further use as.double() to convert to R value.

#### Usage

evalf(expr, bits = 53L, complex = FALSE)

#### Arguments

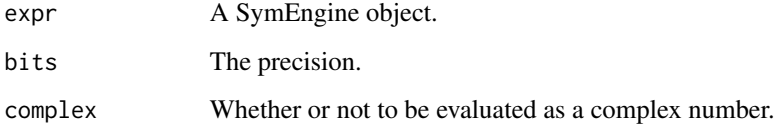

#### Value

Same type as expr argument.

#### Examples

```
expr <- Constant("pi")
evalf(expr)
as.double(evalf(expr)) == pi
```
<span id="page-11-0"></span>

<span id="page-12-0"></span>

#### Description

This function takes a SymEngine object and return its expanded form.

#### Usage

expand(x)

#### Arguments

x A Basic/VecBasic/DenseMatrix S4 object.

#### Value

Same type as input.

### Examples

 $expr \le S(\sim (x + y) \land 3)$ expand(expr)

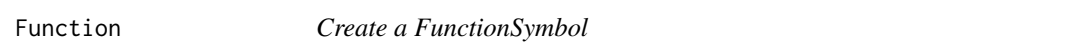

#### Description

FunctionSymbol creates a Basic object with type FunctionSymbol. Function returns a generator.

#### Usage

```
Function(name)
```
FunctionSymbol(name, args)

#### Arguments

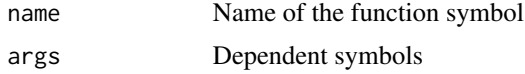

#### Value

FunctionSymbol returns a Basic. Function returns a function that will return a Basic

#### See Also

#### [S](#page-18-1)

#### Examples

```
f <- Function("f")
a \leftarrow \text{Symbol("a")}b <- Symbol("b")
f(a, b)e <- f(a, f(a + b))
D(e, a)FunctionSymbol("f", c(a,b))
```
<span id="page-13-1"></span>get\_type *Get Information about Basic Object*

#### <span id="page-13-2"></span>Description

These functions are used to access the underlying properties of a Basic object.

#### Usage

get\_type(x) get\_args(x) get\_hash(x) get\_str(x) free\_symbols(x) function\_symbols(x) get\_name(x)

get\_prec(x)

#### Arguments

x A Basic object.

### Details

get\_type Return the internal type

get\_args Return the internal arguments of a Basic object as a VecBasic

get\_hash Return the hash as a string

<span id="page-13-0"></span>

#### <span id="page-14-0"></span>lambdify the contract of the contract of the contract of the contract of the contract of the contract of the contract of the contract of the contract of the contract of the contract of the contract of the contract of the c

get\_str Return the string representation of the Basic object free\_symbols Return free symbols in an expression function\_symbols Return function symbols in an expression get\_name Return name of a Basic object of type FunctionSymbol get\_prec Return precision of a Basic object of type RealMPFR

#### Value

- get\_type(), get\_hash(), get\_str(), get\_name() return a string.
- get\_args(), free\_symbols(), function\_symbols() return a VecBasic S4 object.
- get\_prec() returns an integer.

<span id="page-14-1"></span>

lambdify *Convert A Basic/VecBasic Object to R Function*

#### Description

These functions currently use [DoubleVisitor](#page-8-1) to convert a Basic/VecBasic object to a DoubleVisitor which essentially is a S4 class extending R function.

#### Usage

```
lambdify(x, args, backend = c("auto", "lambda", "llvm"), perform_cse = TRUE)
```

```
## S3 method for class 'BasicOrVecBasic'
as.function(x, args, backend = "auto", perform_cse = TRUE, \dots)
```
#### Arguments

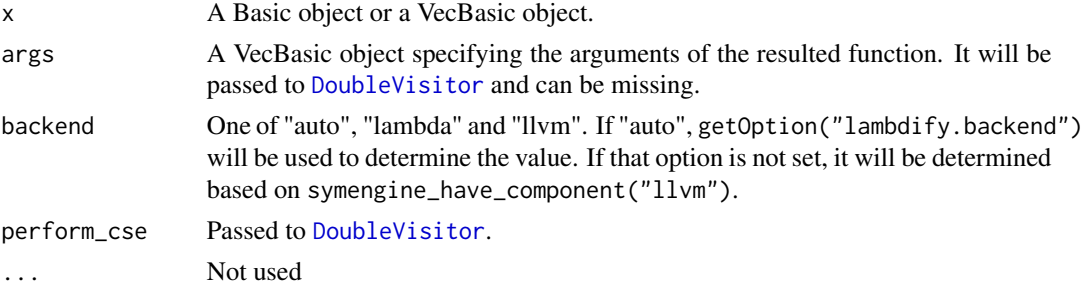

#### Value

A DoubleVisitor S4 object.

#### See Also

[DoubleVisitor](#page-8-1)

#### <span id="page-15-0"></span>LCM *Some Special Math Functions*

#### Description

These are some special mathematical functions and functions related to number theory.

#### Usage

```
LCM(a, b)GCD(a, b)nextprime(a)
factorial(x)
## S4 method for signature 'SymEngineDataType'
factorial(x)
choose(n, k)
## S4 method for signature 'SymEngineDataType'
choose(n, k)
zeta(a)
lambertw(a)
dirichlet_eta(a)
erf(a)
erfc(a)
## S4 method for signature 'SymEngineDataType,SymEngineDataType'
atan2(y, x)
kronecker_delta(x, y)
lowergamma(x, a)
uppergamma(x, a)
## S4 method for signature 'SymEngineDataType,SymEngineDataType'
beta(a, b)
```
<span id="page-16-0"></span>## S4 method for signature 'SymEngineDataType' psigamma(x, deriv = 0L) ## S4 method for signature 'SymEngineDataType' digamma(x) ## S4 method for signature 'SymEngineDataType' trigamma(x)

#### Arguments

a, b, x, y, n, k, deriv SymEngine objects (Basic/VecBasic/DenseMatrix). Some functions require Integer type.

#### Value

Same type as input.

length,VecBasic-method

*Methods Related to VecBasic*

#### Description

Miscellaneous S4 methods defined for VecBasic class.

#### Usage

## S4 method for signature 'VecBasic' length(x) ## S3 method for class 'VecBasic'  $rep(x, \ldots)$ ## S3 method for class 'Basic'  $rep(x, \ldots)$ ## S3 method for class 'VecBasic'  $unique(x, \ldots)$ ## S4 method for signature 'BasicOrVecBasic'  $c(x, \ldots)$ ## S4 method for signature 'VecBasic,numeric' x[[i, j, ...]] ## S4 method for signature 'VecBasic'

```
x[i, j, ..., drop = TRUE]## S4 replacement method for signature 'VecBasic'
x[[i]] <- value
## S4 replacement method for signature 'VecBasic'
x[i, j, ...] <- value
```
#### Arguments

x Basic object or Vecbasic object. i, j, ..., drop, value Arguments for subsetting or replacing.

#### Value

Same or similar to the generics.

<span id="page-17-1"></span>Matrix *DenseMatrix Constructor*

#### Description

This function constructs a symbolic matrix (DenseMatrix S4 object) with a similar interface with R's matrix function.

#### Usage

Matrix(data, nrow = 1L, ncol = 1L, byrow =  $FALSE)$ 

#### Arguments

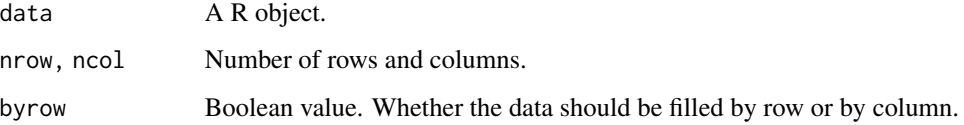

#### Value

DenseMatrix S4 object.

<span id="page-17-0"></span>

#### <span id="page-18-2"></span><span id="page-18-1"></span><span id="page-18-0"></span>Description

'S' and 'Basic' converts a R object to a Basic object. 'Symbol', 'Real' and 'Constant' construct a Basic object with type "Symbol", "RealDouble"/"RealMPFR" and "Constant", respectively.

#### Usage

 $S(x)$ Basic(x) Symbol(x) Constant(x)  $Real(x, prec = NULL)$ 

#### Arguments

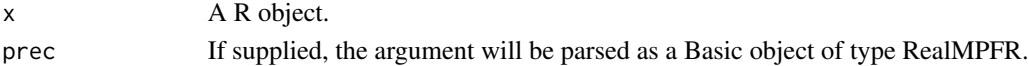

#### Details

For double vector, 'S' will check whether it is a whole number – if true, it will be converted to a Integer type. If this behavior is not desired, you can use 'Basic' or 'as(x, "Basic")'.

#### Value

A Basic S4 object.

#### Examples

```
S("(x + y)^2")S(^{2} (x + y)^{2})S(NaN)
S(42)
Basic(42)
as(42, "Basic")
pi <- Constant("pi")
evalf(pi)
if (symengine_have_component("mpfr"))
    evalf(pi, 300)
Real(42)
if (symengine_have_component("mpfr"))
    Real(42, prec = 140)
```
<span id="page-19-0"></span>

#### Description

Solve system of symbolic equations or solve a polynomial equation. Depending on types of arguments, it supports different modes. See Details and Examples.

#### Usage

```
solve(a, b, \ldots)## S4 method for signature 'DenseMatrix'
solve(a, b, \ldots)## S4 method for signature 'VecBasic'
solve(a, b, \ldots)## S4 method for signature 'Basic'
solve(a, b, ...)
```
#### Arguments

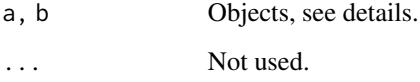

#### Details

solve is a generic function dispatched on the class of the first argument.

- If a is a (square) DenseMatrix, it solves the equation a  $\frac{1}{2} \times \frac{1}{2}$  is for x. (similar to solve.default())
- If a is a DenseMatrix and b is missing, b is taken to be an identity matrix and solve will return the inverse of a. (similar to solve.default())
- If a is a VecBasic, it solves the system of linear equations represented by a with regards to symbols represented in b.
- If a is a Basic, it solves the polynomial equation represented by a with regards to the symbol represented in b.

#### Value

A VecBasic or DenseMatrix S4 object.

<span id="page-20-0"></span> $\mathbf{s}$ ubs  $\mathbf{a}$  21

#### Examples

```
## Inverse of a symbolic matrix
mat <- Matrix(c("A", "B", "C", "D"), 2)
solve(mat)
## Solve a %*% x == b
a <- Matrix(c("a11", "a21", "a12", "a22"), 2) # a is a 2x2 matrix
b \leftarrow Vector("b1", "b2") # b is a length 2 vector
solve(a, b) \qquad # Solution of x (2x1 matrix)
## Solve the system of linear equations represented by a with regards to
## symbols in b
a \le - Vector(\sim -2*x + y - 4, # A system of linear equations
           - 3*x + y - 9)
b \le Vector(\propto, \simy) # Symbols to solve (x and y)
solve(a, b) \qquad # Solution of x and y
```
#### subs *Substitute Expressions in SymEngine Objects*

#### Description

This function will substitute expr with pairs of values in the dot arguments. The length of dot arguments must be a even number.

#### Usage

subs(expr, ...)

#### Arguments

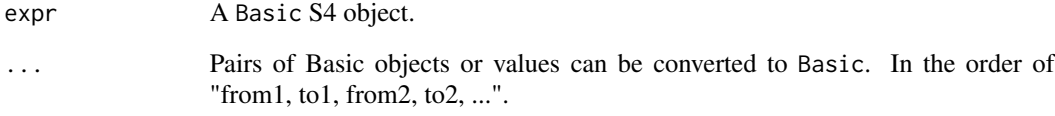

#### Value

Same type as expr.

<span id="page-21-0"></span>symengine *symengine: R interface to SymEngine C++ library for symbolic computation*

#### **Description**

symengine is a R package for symbolic computation.

#### Details

[SymEngine library](https://github.com/symengine/) is a standalone fast symbolic manipulation library written in C++. It allows computation over mathematical expressions in a way which is similar to the traditional manual computations of mathematicians and scientists. The R interface of the library tries to provide a user-friendly way to do symbolic computation in R and can be integrated into other packages to help solve related tasks. The design of the package is somehow similar to the [SymPy](https://www.sympy.org) package in Python. Unlike some other computer algebra systems, it does not invent its own language or domain specific language but uses R language to manipulate the symbolic expressions.

symengine uses the S4 dispatch system extensively to differentiate between calculation over normal R objects and symengine objects. For example, the semantics of  $sin in expr < - Symbol("x")$ ;  $sin(exp)$ is different from the sin used over normal R numbers.

#### Basic class

Basic is simply a S4 class holding a pointer representing a symbolic expression in symengine. Basic objects have the same S4 class but can have different C-level representations which can be accessed via [get\\_type\(\)](#page-13-1). For example, Basic(~ 1/2) will have "Rational" type and Basic(1/2) will have "RealDouble" type.

A Basic object will also have a list of associated sub-components which can be accessed via  $get_{args}()$ . For example,  $(exp < -S('x'') * 3L * S('a''))$  will have type "Mul", and as. list( $get_{args}(expr)$ ) will show the three factors of the multiplication.

A Basic object can be constructed via [Basic\(\)](#page-18-2), [S\(\)](#page-18-1), [Symbol\(\)](#page-18-2), [Constant\(\)](#page-18-2) or [Real\(\)](#page-18-2).

#### VecBasic and DenseMatrix class

VecBasic and DenseMatrix are S4 classes representing a symbolic vector or matrix. They can be constructed with [Vector\(\)](#page-24-1),  $V()$ , [Matrix\(\)](#page-17-1), c(), rbind() or cbind(). For example the following code will construct a 2x3 matrix.

vec <- Vector("a", "b") cbind(vec, vec^2L, c(S("c"), S("d")))

The following functions are expected to work naturally with VecBasic and DenseMatrix classes.

- [,  $\lceil \cdot \rceil$ ]. [<- and  $\lceil \cdot \rceil$  for subsetting and assignment.
- $\bullet$  dim(), dim <-, length(), t(), det(), rbind(), cbind(), c(), rep()
- %\*% for matrix multiplication
- <span id="page-22-0"></span>• solve(a, b): solve a  $\frac{x}{x}$   $\frac{x}{x}$  = b where a is a square DenseMatrix and b is a VecBasic/DenseMatrix.
- solve(a): find the inverse of a where a is a square DenseMatrix.
- solve(a, b): solve system of linear equations represented by a (VecBasic) with regards to symbols in b (VecBasic).

Further, the R functions that work on Basic objects (e.g. sin) are expected work on VecBasic and DenseMatrix objects as well in a vectorized manner.

#### Function bindings

The following is a (incomplete) list of functions that are expected to work with symengine objects. Note that these functions can also be used inside a formula or R language objects and passed to [S](#page-18-1) or [Basic](#page-18-2) or [Vector](#page-24-1) to construct symengine objects. For example  $S(\sim \sin(x) + 1)$  and  $S(quote(sin(x) + 1)).$ 

- $\bullet$  +, -, \*, /, ^
- abs, sqrt, exp, expm1, log, log10, log2, log1p
- cos, cosh, sin, sinh, tan, tanh, acos, acosh, asin, asinh, atan, atanh
- cospi, sinpi, tanpi, gamma, lgamma, digamma, trigamma
- lambertw, zeta, dirichlet\_eta, erf, erfc
- atan2, kronecker\_delta, lowergamma, uppergamma, psigamma, beta

symengine\_version *Information about SymEngine Library*

#### **Description**

Functions to get symengine logo, version and external libraries built with.

#### Usage

```
symengine_version()
symengine_ascii_art()
symengine_have_component(
 which = c("mpfr", "flint", "arb", "mpc", "ecm", "primesieve", "piranha", "boost",
    "pthread", "llvm")
)
```
symengine\_compilation\_notes()

#### Arguments

which A character vector.

<span id="page-23-0"></span>24 use\_vars

#### Value

Character vector.

#### t *Transpose (as) a DenseMatrix*

#### Description

S4 methods of t defined for Basic, VecBasic and DenseMatrix.

#### Usage

 $t(x)$ ## S4 method for signature 'Basic'  $t(x)$ ## S4 method for signature 'VecBasic'  $t(x)$ ## S4 method for signature 'DenseMatrix'  $t(x)$ 

#### Arguments

x A SymEngine object.

#### Value

A DenseMatrix S4 object.

use\_vars *Initializing Variables*

#### Description

This is a convenient way to initialize variables and assign them in the given environment.

#### Usage

 $use\_vars(..., .env = parent-frame(), .quiet = FALSE)$ 

#### <span id="page-24-0"></span>Vector 25

#### Arguments

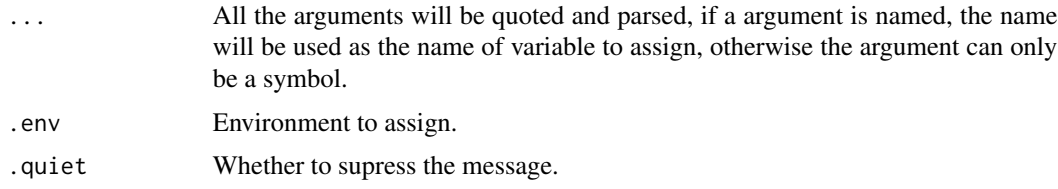

#### Value

Invisibly returns a list of assigned variables.

#### Examples

```
use_vars(x, y, expr = "a + b", p = 3.14)
p * x + y
expand(expr^2L)
rm(x, y, expr, p)
```
<span id="page-24-1"></span>

Vector *Symbolic Vector*

#### <span id="page-24-2"></span>Description

A symbolic vector is represented by VecBasic S4 class. Vector and V are constructors of VecBasic.

#### Usage

 $Vector(x, \ldots)$ 

 $V(\ldots)$ 

#### Arguments

x, ... R objects.

#### Details

There are some differences between Vector and V.

- For double values, V will check whether they are whole number, and convert them to integer if so. Vector will not.
- V does not accept "non-scalar" arguments, like Vector(c(1,2,3)).

#### Value

A VecBasic.

26 Vector and the set of the set of the set of the set of the set of the set of the set of the set of the set of the set of the set of the set of the set of the set of the set of the set of the set of the set of the set of

### Examples

```
a <- S("a")
b \leq S("b")Vector(a, b, a + b, 42L)
Vector(list(a, b, 42L))
Vector(1,2,a)
V(1,2,a)
```
# <span id="page-26-0"></span>**Index**

!=,Basic,Basic-method *(*==,Basic,Basic-method*)*, [3](#page-2-0) +,SymEngineDataType,missing-method *(*==,Basic,Basic-method*)*, [3](#page-2-0) -,SymEngineDataType,missing-method *(*==,Basic,Basic-method*)*, [3](#page-2-0) ==,Basic,Basic-method, [3](#page-2-0) ==,DxdtOdeConstructor,ANY-method *(*dxdt*)*, [10](#page-9-0) [,DenseMatrix-method *(*as.matrix.DenseMatrix*)*, [6](#page-5-0) [,VecBasic-method *(*length,VecBasic-method*)*, [17](#page-16-0) [<-,DenseMatrix-method *(*as.matrix.DenseMatrix*)*, [6](#page-5-0) [<-,VecBasic-method *(*length,VecBasic-method*)*, [17](#page-16-0) [[,DenseMatrix,ANY-method *(*as.matrix.DenseMatrix*)*, [6](#page-5-0) [[,VecBasic,numeric-method *(*length,VecBasic-method*)*, [17](#page-16-0) [[<-,DenseMatrix-method *(*as.matrix.DenseMatrix*)*, [6](#page-5-0) [[<-,VecBasic-method *(*length,VecBasic-method*)*, [17](#page-16-0) %\*%,DenseMatrix,DenseMatrix-method *(*==,Basic,Basic-method*)*, [3](#page-2-0) %\*%,DenseMatrix,VecBasic-method *(*==,Basic,Basic-method*)*, [3](#page-2-0) %\*%,DenseMatrix,vector-method *(*==,Basic,Basic-method*)*, [3](#page-2-0) %\*%,VecBasic,DenseMatrix-method *(*==,Basic,Basic-method*)*, [3](#page-2-0) %\*%,VecBasic,VecBasic-method *(*==,Basic,Basic-method*)*, [3](#page-2-0) %\*%,vector,DenseMatrix-method *(*==,Basic,Basic-method*)*, [3](#page-2-0)

Arith,SymEngineDataType,vector-method *(*==,Basic,Basic-method*)*, [3](#page-2-0) Arith,vector,SymEngineDataType-method *(*==,Basic,Basic-method*)*, [3](#page-2-0) as.character,Basic-method, [5](#page-4-0) as.character,VecBasic-method *(*as.character,Basic-method*)*, [5](#page-4-0) as.function.BasicOrVecBasic *(*lambdify*)*, [15](#page-14-0) as.integer,Basic-method *(*as.character,Basic-method*)*, [5](#page-4-0) as.integer,VecBasic-method *(*as.character,Basic-method*)*, [5](#page-4-0) as.language *(*as.character,Basic-method*)*, [5](#page-4-0) as.language,Basic-method *(*as.character,Basic-method*)*, [5](#page-4-0) as.matrix.DenseMatrix, [6](#page-5-0) as.numeric,Basic-method *(*as.character,Basic-method*)*, [5](#page-4-0) as.numeric,VecBasic-method *(*as.character,Basic-method*)*, [5](#page-4-0) atan2,SymEngineDataType,SymEngineDataType-method *(*LCM*)*, [16](#page-15-0) Basic, *[23](#page-22-0)* Basic *(*S*)*, [19](#page-18-0) Basic(), *[22](#page-21-0)* beta,SymEngineDataType,SymEngineDataType-method *(*LCM*)*, [16](#page-15-0) c,BasicOrVecBasic-method *(*length,VecBasic-method*)*, [17](#page-16-0) cbind.SymEngineDataType, [7](#page-6-0) choose *(*LCM*)*, [16](#page-15-0) choose,SymEngineDataType-method *(*LCM*)*,

```
Arith,SymEngineDataType,SymEngineDataType-method
Constant (S), 19
        (==,Basic,Basic-method), 3
                                                 Constant(), 22
```
[16](#page-15-0)

codegen, [7](#page-6-0)

cospi,SymEngineDataType-method *(*==,Basic,Basic-method*)*, [3](#page-2-0) D, SymEngineDataType-method, [8](#page-7-0) det, [8](#page-7-0) det,DenseMatrix-method *(*det*)*, [8](#page-7-0) digamma,SymEngineDataType-method *(*LCM*)*, [16](#page-15-0) dim,DenseMatrix-method *(*as.matrix.DenseMatrix*)*, [6](#page-5-0) dim<-,Basic-method *(*as.matrix.DenseMatrix*)*, [6](#page-5-0) dim<-,DenseMatrix-method *(*as.matrix.DenseMatrix*)*, [6](#page-5-0) dim<-,VecBasic-method *(*as.matrix.DenseMatrix*)*, [6](#page-5-0) dimnames,DenseMatrix-method *(*as.matrix.DenseMatrix*)*, [6](#page-5-0) dimnames<-,DenseMatrix-method *(*as.matrix.DenseMatrix*)*, [6](#page-5-0) dirichlet\_eta *(*LCM*)*, [16](#page-15-0) DoubleVisitor, [9,](#page-8-0) *[15](#page-14-0)* dxdt, [10](#page-9-0) erf *(*LCM*)*, [16](#page-15-0) erfc *(*LCM*)*, [16](#page-15-0) evalf, [12](#page-11-0) expand, [13](#page-12-0) expm1,SymEngineDataType-method *(*==,Basic,Basic-method*)*, [3](#page-2-0) factorial *(*LCM*)*, [16](#page-15-0) factorial,SymEngineDataType-method *(*LCM*)*, [16](#page-15-0) free\_symbols *(*get\_type*)*, [14](#page-13-0) Function, [13](#page-12-0) function\_symbols *(*get\_type*)*, [14](#page-13-0) FunctionSymbol *(*Function*)*, [13](#page-12-0) GCD *(*LCM*)*, [16](#page-15-0) get\_args *(*get\_type*)*, [14](#page-13-0) get\_args(), *[22](#page-21-0)* get\_hash *(*get\_type*)*, [14](#page-13-0) get\_name *(*get\_type*)*, [14](#page-13-0) get\_prec *(*get\_type*)*, [14](#page-13-0) get\_str *(*get\_type*)*, [14](#page-13-0) get\_type, [14](#page-13-0) get\_type(), *[22](#page-21-0)*

kronecker\_delta *(*LCM*)*, [16](#page-15-0)

lambdify, *[10](#page-9-0)*, [15](#page-14-0) lambertw *(*LCM*)*, [16](#page-15-0) LCM, [16](#page-15-0) length,DenseMatrix-method *(*as.matrix.DenseMatrix*)*, [6](#page-5-0) length, VecBasic-method, [17](#page-16-0) log,SymEngineDataType-method *(*==,Basic,Basic-method*)*, [3](#page-2-0) log10,SymEngineDataType-method *(*==,Basic,Basic-method*)*, [3](#page-2-0) log1p,SymEngineDataType-method *(*==,Basic,Basic-method*)*, [3](#page-2-0) log2,SymEngineDataType-method *(*==,Basic,Basic-method*)*, [3](#page-2-0) lowergamma *(*LCM*)*, [16](#page-15-0) Math, SymEngineDataType-method *(*==,Basic,Basic-method*)*, [3](#page-2-0) Matrix, [18](#page-17-0) Matrix(), *[22](#page-21-0)* nextprime *(*LCM*)*, [16](#page-15-0) ODESystem *(*dxdt*)*, [10](#page-9-0) predict,ODESystem-method *(*dxdt*)*, [10](#page-9-0) prod,SymEngineDataType-method *(*==,Basic,Basic-method*)*, [3](#page-2-0) psigamma,SymEngineDataType-method *(*LCM*)*, [16](#page-15-0) rbind.SymEngineDataType *(*cbind.SymEngineDataType*)*, [7](#page-6-0) Real *(*S*)*, [19](#page-18-0) Real(), *[22](#page-21-0)* rep.Basic *(*length,VecBasic-method*)*, [17](#page-16-0) rep.VecBasic *(*length,VecBasic-method*)*, [17](#page-16-0) S, *[14](#page-13-0)*, [19,](#page-18-0) *[23](#page-22-0)* S(), *[22](#page-21-0)* sinpi,SymEngineDataType-method *(*==,Basic,Basic-method*)*, [3](#page-2-0) solve, [20](#page-19-0) solve,Basic-method *(*solve*)*, [20](#page-19-0) solve,DenseMatrix-method *(*solve*)*, [20](#page-19-0) solve,VecBasic-method *(*solve*)*, [20](#page-19-0) subs, [21](#page-20-0) sum,SymEngineDataType-method *(*==,Basic,Basic-method*)*, [3](#page-2-0)

#### INDEX 29

Symbol (S), [19](#page-18-0) Symbol() , *[22](#page-21-0)* symengine , [22](#page-21-0) symengine\_ascii\_art *(*symengine\_version *)* , [23](#page-22-0) symengine\_compilation\_notes *(*symengine\_version*)*, [23](#page-22-0) symengine\_have\_component *(*symengine\_version *)* , [23](#page-22-0) symengine\_version , [23](#page-22-0)

#### t , [24](#page-23-0)

```
t,Basic-method
(
t
)
, 24
t,DenseMatrix-method
(
t
)
, 24
24
tanpi,SymEngineDataType-method (==,Basic,Basic-method)
,
3
trigamma,SymEngineDataType-method (LCM), 16
unique.VecBasic
```

```
(length,VecBasic-method
)
, 17
uppergamma
(LCM
)
, 16
use_vars
, 24
```

```
V
(Vector
)
, 25
V()
, 22
Vector
, 23
, 25
Vector()
, 22
visitor_call
(DoubleVisitor
)
,
9
```
zeta *(*LCM *)* , [16](#page-15-0)